$\Omega$ 

# LOS 50 LÍDERES DEL **SECTOR AGUA EN MÉXICO**

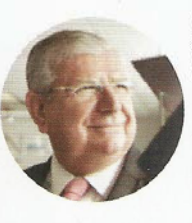

Ahedrop López, Salomón Subdirector General de Planeación de la Conagua. Licenciado en Economía por el Instituto Tecnológico de Monterrey. T. (55) 5174.4473 salomon.abedrop@conaqua.gob.mx

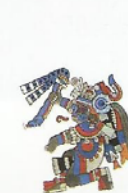

# Abedrop Rodríguez, Enrique

Vocal Ejecutivo de la Comisión Estatal de Agua de Querétaro. Especialista en Gestión Pública con Maestría en Finanzas Públicas; en Administración de Instituciones Financieras; y en Desarrollo Organizacional.T. (442) 211.0600

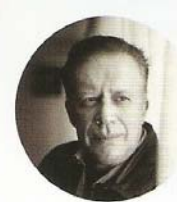

Amirre Díaz, Ramón Director General. Sistema de Aquas de la Ciudad de México y Presidente de ANEAS. Ingeniero Civil, egresado de la UNAM. T. (55) 5130.4400 amon.aquirre@sacmex.df.gob.mx

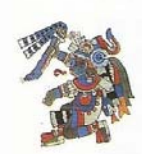

Alcocer Espinoza, Luis Felipe de Jesús Subdirector General de Infraestructura Hidroagrícola de la Conagua. Licenciado en Derecho con Maestría y Doctorado en Administración Pública por la Universidad Anáhuac. Fue Subsecretario de Educación Media Superior y Superior del Gobierno del Estado de Tamaulipas, así como Rector de la Universidad Tecnológica de esta entidad. T. (55) 5174.4111 luis.alcocer@conagua.gob.mx

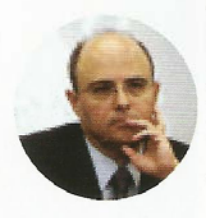

#### **Alcocer Martínez, Sergio**

Presidente de la Academia Mexicana de Ingeniería. Es Ingeniero Civil por la UNAM, y Doctor en Ingeniería Estructural por la Universidad de Texas. T. (55) 5521.4404. academiadeingenieria@ai.org.mx

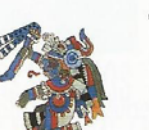

# Alcocer Yamanaka, Víctor

Subdirector General Técnico de la Conagua. Ingeniero Civil y Doctor en Hidráulica por la UNAM. Ha sido Investigador Titular, Subcoordinador y Coordinador de Hidráulica en el Instituto Mexicano de Tecnología del Agua (IMTA) T. (55) 5174.4000 x 1620 vamanaka@conagua.gob.mx

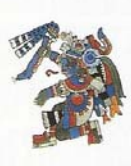

# Álvarez Icaza Longoria, Luis Agustín

Director General del Instituto de Ingeniería de la UNAM. Ingeniero Mecánico Electricista con Maestría en Ingeniería Eléctrica por la UNAM. Doctor en Ingeniería Mecánica por la Universidad de California en Berkeley. Investigador Nivel II del SNI. T. (55) 56233600 x 3682.

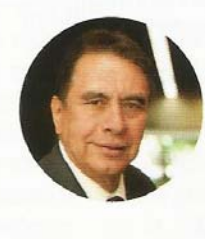

# **Arreguín Cortés, Felipe**

Director General del Instituto Mexicano de Tecnología del Agua. Doctor en Hidráulica por la UNAM. Investigador Nivel II del SNI y profesor de la División de Estudios de Posgrado del Instituto de Ingeniería de la UNAM. 2012 - 2015, Subdirector General Técnico de la Conagua. T. (777) 319.4241 felipe\_arreguin@tlaloc.imta.mx

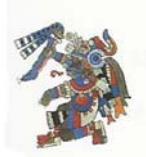

#### Báez Vázmuez, Amustín

Presidente de la Asociación Nacional de Áreas Técnicas de Organismos Operadores de Agua. Ingeniero en Hidráulica y diseñador del Sistema de Distribución de Agua en León, así como del Programa Permanente de Recuperación de Agua.

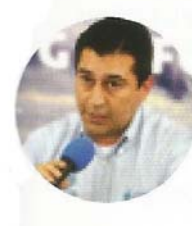

#### Caballero González, Juan Manuel Coordinador General del Servicio Meteorológico Nacional de la Conagua. Ingeniería en Ciencias Navales por la Heróica Escuela Naval Militar. Maestría en Ciencias de la Tierra y especialista en Física de la Atmósfera. T. (55) 2636.4601 jmanuel.caballero@conagua.gob.mx

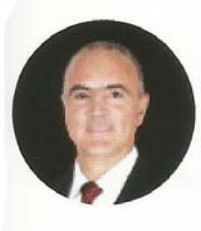

Calzada Rovirosa, José Eduardo Secretario de Agricultura, Ganadería, Desarrollo Rural, Pesca y Alimentación, SAGARPA. Maestro en Ádministración de Empresas por la Universidad de Nuevo México. Fue Gobernador del Estado de Querétaro de 2009-2015. T. (55) 3871.1000 x 1111 jose.calzada@sagarpa.gob.mx

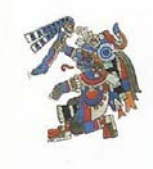

Camarena Larriva, Alfonso Coordinador de Asesores del Director General de Conaqua. Ingeniero en Geofísica por el IPN. T (55) 51744020 y 4021. alfonso.camarena@conagua.gob.mx

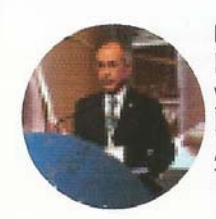

# Cantú Ramos, Francisco

Director de Operación de Servicios de Aqua y Drenaje de Monterrey. Ingeniero Civil e Íngeniero en Salud Pública por la Universidad Autónoma de Nuevo León. T. (81) 2033.6999. fcantu@sadm.gob.mx

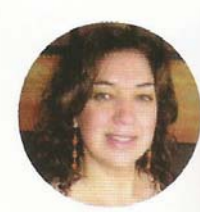

# **Cavazos, Tereza**

Investigadora del Departamento de Oceanografía Física del CICESE. Licenciada en Física por la Universidad Autónoma de Nuevo León, Maestría en Meteorología por la Universidad de Wisconsin-Madison y Doctorado en Geografía por la Universidad del Estado de Pennsylvania. Representante de la REDESClim. tcavazos@cicese.mx

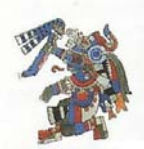

Chozas Rizo, Francisco Director General de FYPASA Construcciones. Plantas de tratamiento y potabilizadoras.

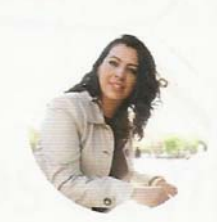

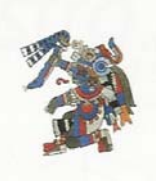

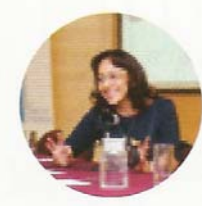

# Coria Bustos Pérez, Claudia

Gerente de Cooperación Internacional de la Dirección General de Conagua y Gobernadora Alterna del Consejo Mundial del Agua (WWC). Secretaria Técnica para Asuntos Internacionales del Comité Nacional Mexicano del Programa Hidrológico Internacional de la UNESCO. Secretaria Técnica de la Asociación Internacional del Agua (IWA, por sus siglas en inglés) Sección México. T. (55) 5174.4461 claudia.coria@conagua.gob.mx

# Dau Flores, Enrique

Consejero Titular del Gobierno del Estado de Jalisco. Presidente de Grupo Napresa y Presidente del Consejo de Cuenca del Río Santiago. Ingeniero Civil por la Universidad de Guadalajara, Jalisco. T. (33) 3668 1800. enrique.dau@ialisco.gob.mx

# Dominguez Serrano, Judith

Coordinadora Académica del Doctorado en Estudios Urbanos y Ambientales del Colegio de México. Doctora en Derecho por la Universidad Autónoma de Madrid, España. Investigadora Nivel II del SNI. Fue Gerente de Políticas públicas y marco legal en la Subdirección General de Planeación de la Comisión Nacional del Aqua. T. (55) 5449.3000 x 3233. judithdominguez@colmex.mx

# Escobar Manjarrez, Germán

Presidente de la Comisión de Agricultura y Sistemas de Riego de la Cámara de Diputados. T. (55) 50-36-00-00 x 66095. german.escobar@congreso.gob.mx

# González Cáñez, Fernando

Director General del Organismo de Cuenca del Valle de México de la Conagua. Ingeniería Civil por la Universidad Nacional Autónoma de México. Maestría en Ingeniería y Gestión del Medio<br>Ambiente en L'École de Mines de París, Francia T. (55) 5664.7422 fernando.gonzalezc@conaqua.gob.mx

# González Covarrubias, Galdino Daniel

Presidente de la Asociación Nacional de Especialistas en Irrigación, y Gerente de Construcción e Infraestructura Hidroagrícola de la Conagua. T. (55) 5174.4175 galdino.gonzalez@conagua.gob.mx

# González Villarreal, Fernando

Investigador Titular del Instituto de Ingeniería y Coordinador Técnico de la Red Universitaria del Agua, de la UNAM. Ingeniero Civil por la UNAM y Doctor en Ingeniería por la Universidad de California en Berkeley. Sus principales líneas de estudio son aprovechamientos hidráulicos, hidrología, ingeniería de ríos y políticas públicas sobre el agua. T. (55) 56233600 x 3679. fgonzalezv@iingen.unam.mx

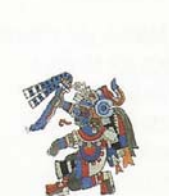

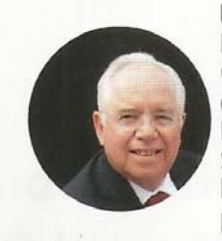

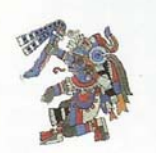

Gutiérrez Sainz, José Miguel Director General de Agua de México.

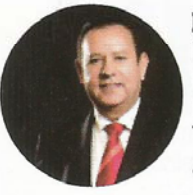

Irizar López, Aarón Presidente de la Comisión de Recursos Hidráulicos del Senado de la República. Maestro en Administración y Contaduría. T. (55) 5345.3000 x 3340 aaron.irizar@senado.gob.mx

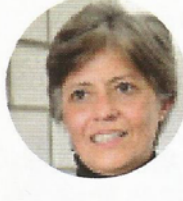

Jiménez Cisneros, Blanca

Investigadora en Ingeniería Ambiental del Instituto de Ingeniería, UNAM. Ingeniera Ambiental egresada de la UAM, con un doctorado por el Institut National des Sciences Appliquées, en Toulouse, Francia. T. (55) 5623.3600 x 3675.

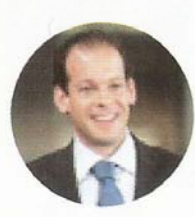

**Korenfeld Federman, David** Presidente del Consejo Intergubernamental del Programa Hidrológico Internacional de la UNESCO, y Gobernador del Consejo Mundial del Agua (WWC). Licenciado en Derecho y Doctor en Administración Pública por la Universidad Anáhuac. Fue Director General de la Conagua.

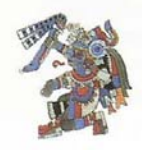

Lagarda Lagarda, César Alionso Director General del Organismo de Cuenca Noroeste de la Conagua. T. (662) 213.0347 cesar.lagarda@conagua.gob.mx

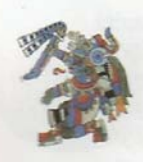

# Lartique Baca, Cecilia

Coordinadora Ejecutiva del Programa del Manejo, Uso y Reuso del Aqua en la UNAM (PUMAGUA). Bióloga con Maestría en Recursos Naturales por la Universidad de Edimburgo, Reino Unido. Ha participado en provectos de Ordenamiento Ecológico del Territorio, Análisis de Biodiversidad, Manifestaciones de Impacto Ambiental, así como análisis de percepción sobre temas ambientales. T. (55) 5623.3600. clartiqueb@iingen.unam.mx

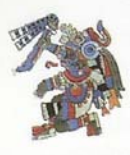

#### Lombardo, Adrián

Lombardo Construcciones, uno de los responsables del diseño y construcción del Túnel Emisor Oriente. T. (55) 5616.8018. infolombardo@lombardo.com.mx

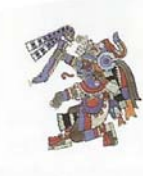

#### Mazuera Lozano, Sarita

Directora de la División Agua de Veolia México. T. (55) 5722.7700 contacto.mexico@veolia.com

#### Medina Mora Nieto, Alejandro

Subdirector General Jurídico de la Conagua. Licenciado en Derecho por la Universidad Iberoamericana, Maestro en Derecho por la Universidad de Pennsylvania y Maestro en Negocios por la Wharton School of Business T. (55) 5174.4291 aleiandro.medinamora@conagua.gob.mx

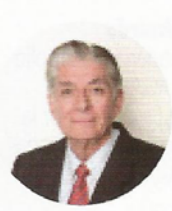

# Mejía Durán, Aristeo

Director General del Sistema Intermunicipal de los Servicios de Agua Potable y Alcantarillado de Guadalajara, Jalisco. Ingeniero Civil por la Universidad de Guadalajara. T. (33) 3837.4272 x 4001. amejia@siapa.gob.mx

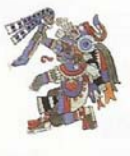

# **Moser, Federico**

Geológo consultor. Ingeniero Geólogo por el ETH Zürich, en Suiza

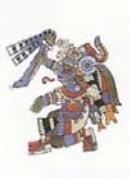

# Muñiz Pereyra, Francisco José

Subdirector General de Aqua Potable, Drenaje y Saneamiento de la Conagua. Egresado del Ínstituto Tecnológico de Matehuala, San Luis Potosí. T. (55) 5174.4215. franciscojose.muñiz @conaqua.gob.mx

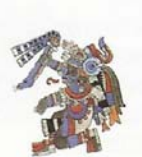

# Murillo Ruiz, Marco Alfredo

Presidente de la Asociación Mexicana de Hidráulica. Ingeniero Civil por la Escuela Superior de Ingeniería y Arquitectura del IPN. T. (55) 5606.1167

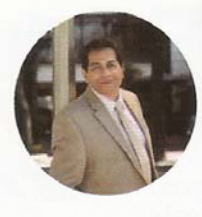

#### Olivares, Roberto

Director General de la ANEAS: Gobernador del Consejo Mundial del Aqua (WWC); Presidente del Capítulo México de la International Water Association y Presidente del Consejo de Cuenca del Valle de México. Ingeniero Civil por la Escuela Superior de Ingeniería y Arquitectura del IPN. Maestría en Administración Pública por el Instituto Nacional de Administración Pública. T. (55) 5543 6600.

roberto.olivares@aneas.com.mx

 $\Omega$ 

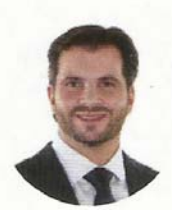

Pacchiano Alamán, Rafael Secretario de Medio Ambiente y Recursos Naturales. Ingeniero Industrial y de Sistemas por el Instituto Tecnológico de Estudios Superiores Monterrey. T. (55) 5624.3544. rafael.pacchiano@semarnat.gob.mx

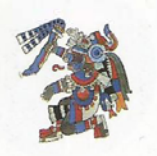

Paredes Rodríguez, Francisco Javier Director General de la Comisión Estatal de Servicios Públicos de Mexicali. Ingeniero Civil por la Universidad Autónoma de Baja California. fiparedes@cespm.gob.mx

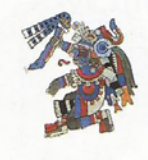

Pedraza Martínez, Arturo Coordinador del Programa Watergy México. T. (222) 756.7084 apedraza@ase.org, contacto@watergymex.org

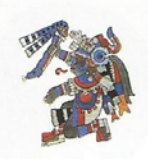

Pérez Carreón, David Alejandro Subdirector General de Administración del Agua de la Conagua. Licenciado en Derecho por la UAM, con especialidad en Régimen de la Administración y Finanzas Públicas. Maestría en Derecho por la ÚNAM. T. (55) 5174.4342 david.perez@conaqua.gob.mx

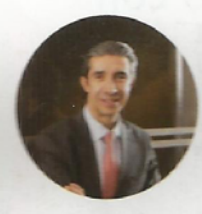

Pichardo Lechuga, Ignacio Presidente de la Comisión de Agua Potable y Saneamiento de la Cámara de Diputados. T. (55) 5036.0000 x 66413 ignacio.pichardo@congreso.gob.mx

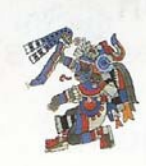

Quintana Isaac, Bernardo Presidente de ICA. Ingeniero Civil por la UNAM. Maestro en Administración de Empresas por la Universidad de California, Los Angeles. T. (55) 5272.9991

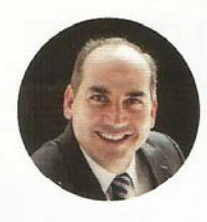

Ramírez de la Parra, Roberto Director General de la Conagua. Abogado egresado de la Escuela Libre de Derecho y Maestro en Administración de Negocios por la Universidad de Phoenix. Fue Subdirector General Jurídico de la Conagua, bajo la administración de David Korenfeld. T. (55) 5550.6302 roberto.ramirez@conaqua.gob.mx

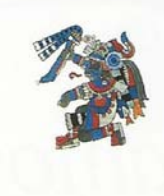

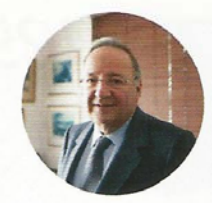

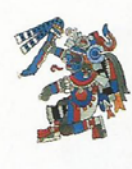

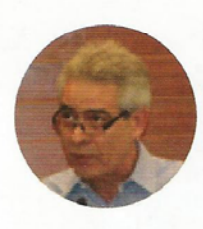

# **Rangel Woodvard, Emilio**

Director General del Organismo de Cuencas Centrales del Norte, de la Conagua. Ingeniero Agrónomo Zootecnista, egresado del Centro de Estudios Universitarios de Monterrey. Maestría en Ciencias Naturales por la Universidad Tecnológica de Texas. T. (871) 717.7461. emilio.rangel@conagua.gob.mx

# Reyes Heroles González Garza, Jesús

Presidente del Consejo Consultivo del Aqua y Presidente del Comité de Agua de la Fundación Gonzalo Río Arronte. Economista por el Instituto Tecnológico Autónomo de México, Licenciado en Derecho por la UNAM, y Doctor en Economía por el Instituto Tecnológico de Massachusetts (MIT). T. (55) 5616.4751 jreyes@structura.com.mx

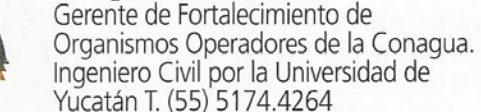

# emiliano.rodriguez@conagua.gob.mx

Rodríguez Briceño, Emiliano

# **Rojas Mota Velasco, Carlos**

Presidente del Consejo de Administración y Presidente Ejecutivo de Rotoplás. Licenciado en Administración de Empresas por la Universidad Anáhuac. T. (55) 5201.5000

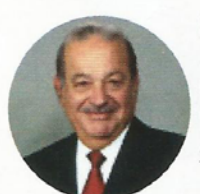

# **Slim Helú, Carlos**

Presidente Honorario de Grupo Carso (a cargo de la construcción de la Planta de Tratamiento de Aguas Residuales de Atotonilco). Ingeniero Civil por la UNAM. T. (55) 5249.8900

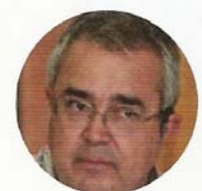

# **Torres Elizondo, Enrique**

Director General de Servicios de Agua y Drenaje de Monterrey. Ingeniero Civil por el Instituto Tecnológico y de Estudios Superiores de Monterrey. Maestro en Administración. T. (81) 2033.6900. etorres@sadm.gob.mx

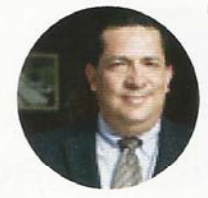

# Torres López, José Enrique

Director General de Servicios de Aqua Potable y Alcantarillado de León, Guanajuato. Ingeniero Civil por la Universidad de Guanajuato, con Maestría en Administración y una especialidad en Ingeniería Sanitaria. T. (477) 788 7821. direccion@sapal.gob.mx